## Package 'munsell'

June 12, 2018

<span id="page-0-0"></span>Type Package

Title Utilities for Using Munsell Colours Version 0.5.0 Author Charlotte Wickham <cwickham@gmail.com> Maintainer Charlotte Wickham <cwickham@gmail.com> Description Provides easy access to, and manipulation of, the Munsell colours. Provides a mapping between Munsell's original notation (e.g. ``5R 5/10'') and hexadecimal strings suitable for use directly in R graphics. Also provides utilities to explore slices through the Munsell colour tree, to transform Munsell colours and display colour palettes. Suggests ggplot2, testthat Imports colorspace, methods License MIT + file LICENSE URL <https://cran.r-project.org/package=munsell>, <https://github.com/cwickham/munsell/> RoxygenNote 6.0.1 NeedsCompilation no Repository CRAN

Date/Publication 2018-06-12 04:29:06 UTC

## R topics documented:

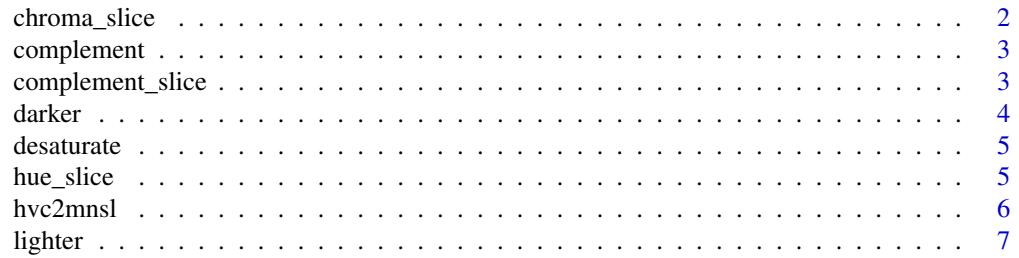

## <span id="page-1-0"></span>2 chroma\_slice

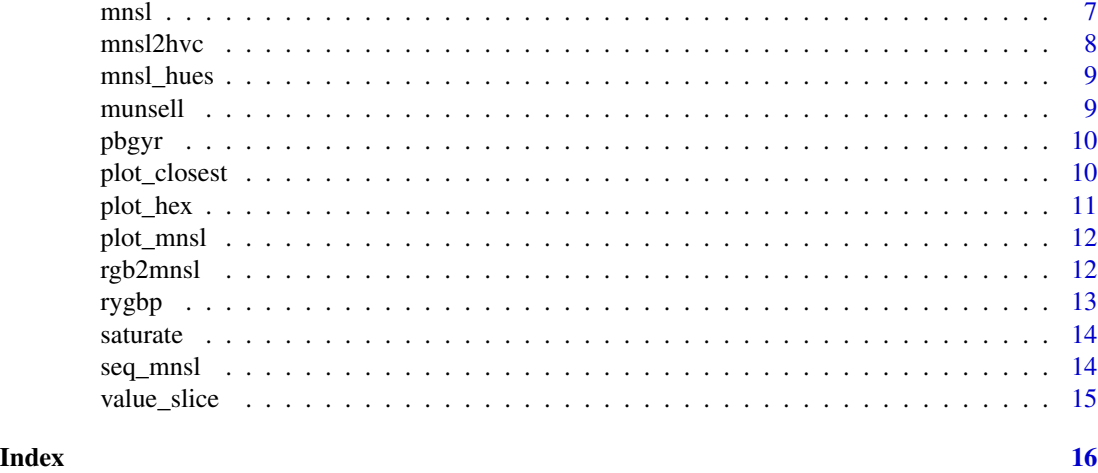

chroma\_slice *Plot all colours with the same chroma*

## Description

Plots slices of the Munsell colour system where chroma is constant.

#### Usage

 $chroma\_slice(chroma.name = seq(0, 26, by = 2), back,col = "white")$ 

## Arguments

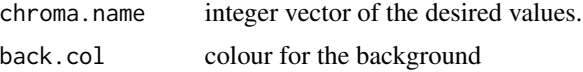

#### Value

ggplot object

```
chroma_slice(2)
chroma_slice(18)
# Maybe want to delete text and add axis instead
p <- chroma_slice(18)
p$layers[[2]] <- NULL # remove text layer
p + ggplot2::theme(axis.text = ggplot2::element_text(),
   axis. text.x = ggplot2::element\_text(angle = 90, hjust = 1))# all values
## Not run: chroma_slice(seq(0, 38, by = 2))
```
<span id="page-2-0"></span>

Finds the munsell colour with the same chroma and value but on the opposite side of the hue circle. The complement is not defined for greys (hue  $== "N"$ ), and the function returns the grey untransformed.

#### Usage

complement(col, ...)

#### Arguments

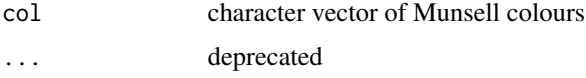

## Value

character vector of Munsell colours

#### Examples

```
complement("5PB 2/4")
cols <- c("5PB 2/4", "5Y 7/8")
plot_mnsl(c(cols, complement(cols)))
```
complement\_slice *A vertical slice through the Munsell space*

#### Description

Plot a hue and its complement at all values and chromas

#### Usage

```
complement_slice(hue.name, back.col = "white")
```
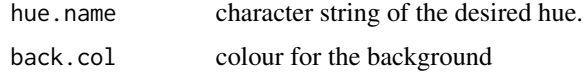

#### 4 darker

## Value

ggplot object

## Examples

```
complement_slice("5PB")
complement_slice("5R")
complement_slice("10G")
```
## darker *Make a munsell colour darker*

## Description

Decreases the value of the Munsell colour by 1.

## Usage

darker(col, steps = 1)

## Arguments

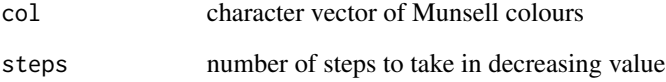

## Value

character vector of Munsell colours

```
darker("5PB 3/4")
cols <- c("5PB 3/4", "5Y 7/8")
p <- plot_mnsl(c(cols, darker(cols), darker(cols, 2)))
p + ggplot2::facet_wrap(~ names, ncol = 2)
```
<span id="page-3-0"></span>

<span id="page-4-0"></span>

Decreases the chroma of the Munsell colour by one step steps (multiples of 2).

## Usage

```
desaturate(col, steps = 1)
```
#### Arguments

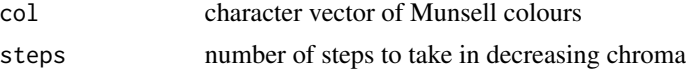

## Value

character vector of Munsell colours

## Examples

```
desaturate("5PB 2/4")
cols <- c("5PB 2/6", "5Y 7/8")
p <- plot_mnsl(c(cols, desaturate(cols), desaturate(cols, 2)))
p + ggplot2::facet_wrap(~ names, ncol = 2)
```
hue\_slice *Plot all colours with the same hue*

#### Description

Plots slices of the Munsell colour system where hue is constant.

### Usage

```
hue_slice(hue.name = "all", back.col = "white")
```
#### Arguments

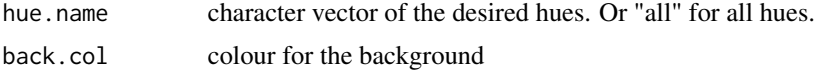

## Value

ggplot object

#### Examples

```
hue_slice("5R")
hue_slice(c("5R", "5P"))
## Not run: hue_slice("all")
```
<span id="page-5-1"></span>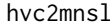

Converts a hue, chroma and value to a Munsell colour

#### Description

Takes separate specifications of hue, value and chroma and returns the text specification of that colour.

#### Usage

 $hvc2mnsl(hue, value = NULL, chroma = NULL, ...)$ 

#### Arguments

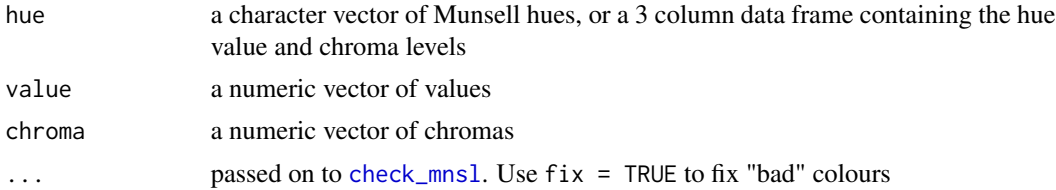

### Details

Munsell colours are specified by hue, value and chroma. They take a form like "5PB 5/10" where the first characters represent the hue, followed by a space then the value and chroma separated by a "/". In this package value should be an integer in 0:10 and chroma an even number at most 24. Note that not all possible specifications result in representable colours. Regular recycling rules apply.

#### Value

a character string specification of a hex colour

#### See Also

[check\\_mnsl](#page-0-0), [mnsl2hex](#page-6-1)

```
hvc2mnsl("5PB", 5, 10)
# All values of 5PB with chroma 10
hvc2mnsl("5PB", 1:9, 10) # note some are undefined
plot_mnsl(hvc2mnsl("5PB", 1:9, 10))
```
<span id="page-5-0"></span>

<span id="page-6-0"></span>

Increases the value of the Munsell colour.

## Usage

lighter(col, steps = 1)

## Arguments

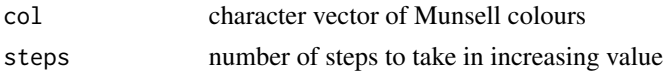

## Value

character vector of Munsell colours

### Examples

```
lighter("5PB 2/4")
cols <- c("5PB 2/4", "5Y 6/8")
p <- plot_mnsl(c(cols, lighter(cols), lighter(cols, 2)))
p + ggplot2::facet_wrap(~ names, ncol = 2)
# lighter and darker are usually reversible
lighter(darker("5PB 2/4"))
# unless you try to pass though white or black
lighter(darker("5PB 1/4"))
```
mnsl *Converts a Munsell colour to hex*

## <span id="page-6-1"></span>Description

Take a character string representation of a Munsell colour and returns the hex specification of that colour

## Usage

 $mnsl(col, ...)$ 

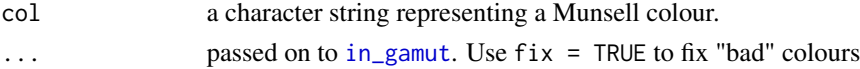

## <span id="page-7-0"></span>Details

Munsell colours are specified by hue, value and chroma. They take a form like "5PB 5/10" where the first characters represent the hue, followed by a space then the value and chroma separated by a "/". In this package value should be an integer in 0:10 and chroma an even number at most 24. Note that not all possible specifications result in representable colours.

#### Value

a character string specification of a hex colour

#### See Also

[check\\_mnsl](#page-0-0),[in\\_gamut](#page-0-0), [hvc2mnsl](#page-5-1)

#### Examples

```
mnsl2hex("5PB 5/10")
# use a munsell colour in a plot
plot.new()
rect(0, 0, 1, 1, col = mnsl("5R 5/10"))
```
mnsl2hvc *Converts a Munsell colour to a hue, chroma and value triplet*

#### Description

Takes a text specification of a Munsell colour and returns the hue, chroma and value triplet.

#### Usage

mnsl2hvc(col, ...)

#### Arguments

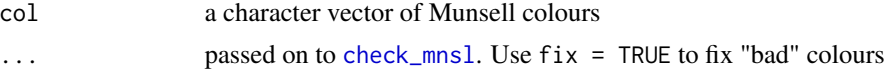

#### Details

Munsell colours are specified by hue, value and chroma. They take a form like "5PB 5/10" where the first characters represent the hue, followed by a space then the value and chroma separated by a "/". In this package value should be an integer in 0:10 and chroma an even number at most 24. Note that not all possible specifications result in representable colours.

#### Value

a data frame with named columns hue, value and chroma containing the hue, value and chroma levels.

#### <span id="page-8-0"></span>mnsl\_hues 9

## See Also

[check\\_mnsl](#page-0-0), [hvc2mnsl](#page-5-1)

#### Examples

```
mnsl2hvc("5PB 5/10")
hvc2mnsl(mnsl2hvc("5PB 5/10"))
```
mnsl\_hues *Munsell hues*

## **Description**

Returns a character vector of the Munsell hues in hue order starting at 2.5R and excluding grey ("N").

#### Usage

mnsl\_hues()

## Value

a character vector containing the hue values.

#### Examples

mnsl\_hues()

munsell *Munsell colour system.*

#### Description

This package makes it easy to access and manipulate the colours in the munsell colour system. The conversion from munsell specifications to sRGB based on the renotation data from [http:](http://www.cis.rit.edu/mcsl/online/munsell.php) [//www.cis.rit.edu/mcsl/online/munsell.php](http://www.cis.rit.edu/mcsl/online/munsell.php) which is a digitization of Table 1 in Newhall, Nickerson & Judd (1943). The code for conversion can be found in the package directory in inst/raw/getmunsellmap.r

#### References

S. M. Newhall, D. Nickerson, and D. B. Judd. Final report of the O.S.A. subcommittee on the spacing of the munsell colors. J. Opt. Soc. Am., 33(7):385-411, 07 1943.

Munsell Renotation Data, RIT Munsell Color Science Laboratory. [http://www.cis.rit.edu/](http://www.cis.rit.edu/mcsl/online/munsell.php) [mcsl/online/munsell.php](http://www.cis.rit.edu/mcsl/online/munsell.php)

<span id="page-9-0"></span>

Moves the hue of a munsell colour in the direction purple->blue->green->yellow->red->purple

## Usage

pbgyr(col, steps = 1)

#### Arguments

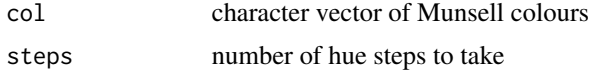

## Value

character vector of Munsell colours

## Examples

my\_red <- "2.5R 4/8" pbgyr(my\_red) plot\_mnsl(c(my\_red, pbgyr(my\_red, 2), pbgyr(my\_red, 4)))

<span id="page-9-1"></span>plot\_closest *Plot closest Munsell colour to an sRGB colour*

## Description

Take an sRGB colour and plots it along with the closest Munsell colour (using [rgb2mnsl](#page-11-1) to find it)

## Usage

```
plot\_closest(R, G = NULL, B = NULL, back,col = "white")
```
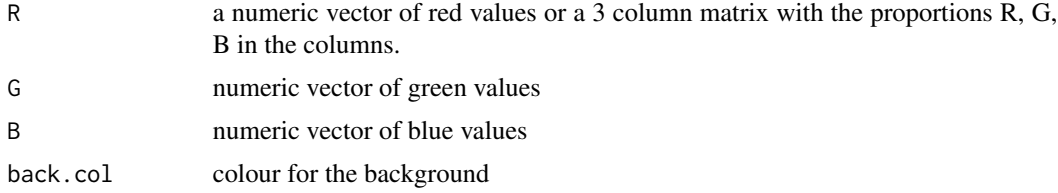

<span id="page-10-0"></span>plot\_hex 11

## Value

ggplot object

## See Also

[rgb2mnsl](#page-11-1)

## Examples

```
plot_closest(0.1, 0.1, 0.3)
plot\_closest(matrix(c(.1, .2, .4, .5, .6, .8), ncol = 3))
```
plot\_hex *Plot hex colours*

## Description

Quick way to look at a set of hex colours.

## Usage

```
plot_hex(hex.colour, back.col = "white")
```
## Arguments

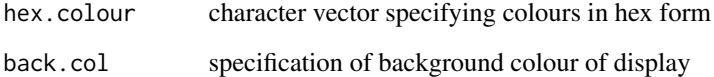

## Value

A ggplot object

```
plot_hex("#000000")
plot_hex(c("#000000","#FFFFFF"))
```
<span id="page-11-0"></span>

Takes munsell text specifications and plots colour squares of them.

#### Usage

 $plot_{mnsl}(cols, back,col = "white", ...)$ 

#### Arguments

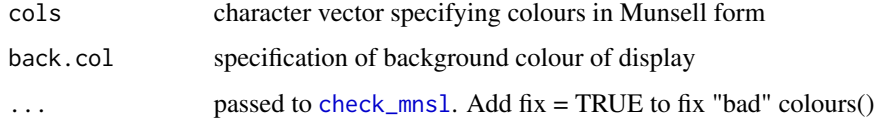

## Value

A ggplot object

#### Examples

```
plot_mnsl("5R 5/6")
plot_mnsl("5R 5/6", back.col = "grey40")
p <- plot_mnsl(c("5R 6/6", "5Y 6/6", "5G 6/6", "5B 6/6", "5P 6/6"),
back.col = "grey40")
p
# returned object is a ggplot object so we can alter the layout
summary(p)
p + ggplot2::fact\_wrap(\sim num, nrow = 1)
```
<span id="page-11-1"></span>rgb2mnsl *Converts an sRGB colour to Munsell*

#### Description

Finds the closest Munsell colour (in LUV space) to the specified sRGB colour

## Usage

 $rgb2mnsl(R, G = NULL, B = NULL)$ 

#### <span id="page-12-0"></span>rygbp and the state of the state of the state of the state of the state of the state of the state of the state of the state of the state of the state of the state of the state of the state of the state of the state of the

## Arguments

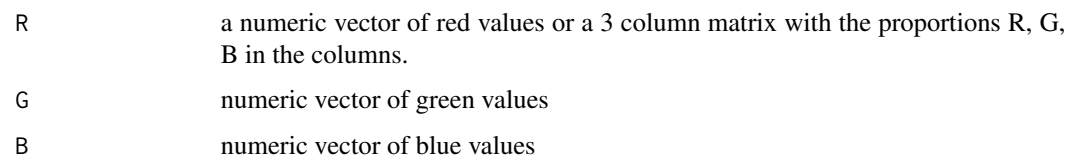

## See Also

[plot\\_closest](#page-9-1)

## Examples

```
rgb2mnsl(0.1, 0.1, 0.3)
rgb2mnsl(matrix(c(.1, .2, .4, .5, .6, .8), ncol = 3))
plot_closest(matrix(c(.1, .2, .4, .5, .6, .8), ncol = 3))
```
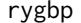

rygbp *Change the hue of a munsell colour*

## Description

Moves the hue of a munsell colour in the direction red->yellow->green->blue->purple->red

## Usage

rygbp(col, steps = 1)

## Arguments

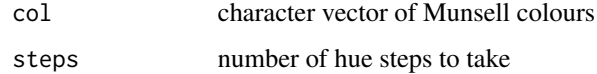

### Value

character vector of Munsell colours

```
my_red <- "10R 4/8"
rygbp(my_red)
plot_mnsl(c(my_red, rygbp(my_red, 2), rygbp(my_red, 4)))
```
<span id="page-13-0"></span>

Increases the chroma of the Munsell colour by step steps (multiples of 2).

## Usage

```
saturate(col, steps = 1)
```
#### Arguments

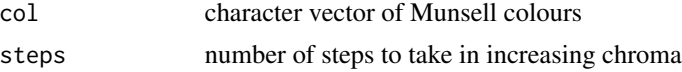

## Value

character vector of Munsell colours

## Examples

```
saturate("5PB 2/4")
cols <- c("5PB 2/2", "5Y 7/6")
p <- plot_mnsl(c(cols, saturate(cols), saturate(cols, 2)))
p + ggplot2::facet_wrap(\sim names, ncol = 2)
```
seq\_mnsl *Generate a sequence of Munsell colours*

## Description

Generates a sequence of Munsell colours. The sequence is generated by finding the closest munsell colours to a equidistant sequence of colours in #' LUV space.

### Usage

seq\_mnsl(from, to, n, fix = FALSE)

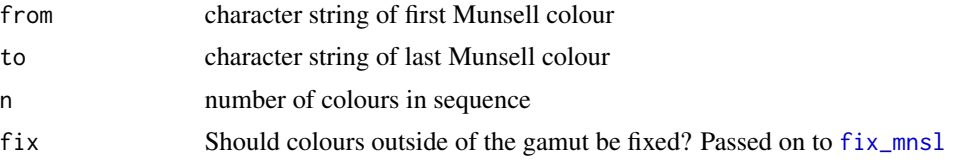

## <span id="page-14-0"></span>value\_slice 15

## Value

character vector of Munsell colours

## Examples

```
seq_mnsl("5R 2/4", "5R 5/16", 4)
plot_mnsl(seq_mnsl("5R 2/4", "5R 5/16", 4))
plot_mnsl(seq_mnsl("5R 5/6",
  complement("5R 5/6"), 5))
```
value\_slice *Plot all colours with the same value*

## Description

Plots slices of the Munsell colour system where value is constant.

## Usage

```
value_slice(value.name = 1:10, back.col = "white")
```
## Arguments

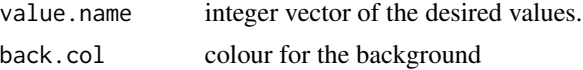

## Value

ggplot object

```
value_slice(2)
value_slice(c(2, 4))
# all values
## Not run: value_slice(1:10)
```
# <span id="page-15-0"></span>Index

check\_mnsl, *[6](#page-5-0)*, *[8,](#page-7-0) [9](#page-8-0)*, *[12](#page-11-0)* chroma\_slice, [2](#page-1-0) complement, [3](#page-2-0) complement\_slice, [3](#page-2-0) darker, [4](#page-3-0) desaturate, [5](#page-4-0) fix\_mnsl, *[14](#page-13-0)* hue\_slice, [5](#page-4-0) hvc2mnsl, [6,](#page-5-0) *[8,](#page-7-0) [9](#page-8-0)* in\_gamut, *[7,](#page-6-0) [8](#page-7-0)* lighter, [7](#page-6-0) mnsl, [7](#page-6-0) mnsl2hex, *[6](#page-5-0)* mnsl2hex *(*mnsl*)*, [7](#page-6-0) mnsl2hvc, [8](#page-7-0) mnsl\_hues, [9](#page-8-0) munsell, [9](#page-8-0) munsell-package *(*munsell*)*, [9](#page-8-0) package-munsell *(*munsell*)*, [9](#page-8-0) pbgyr, [10](#page-9-0) plot\_closest, [10,](#page-9-0) *[13](#page-12-0)* plot\_hex, [11](#page-10-0) plot\_mnsl, [12](#page-11-0) rgb2mnsl, *[10,](#page-9-0) [11](#page-10-0)*, [12](#page-11-0) rygbp, [13](#page-12-0) saturate, [14](#page-13-0) seq\_mnsl, [14](#page-13-0) value\_slice, [15](#page-14-0)